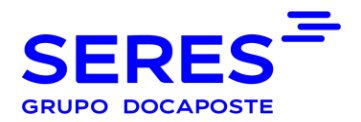

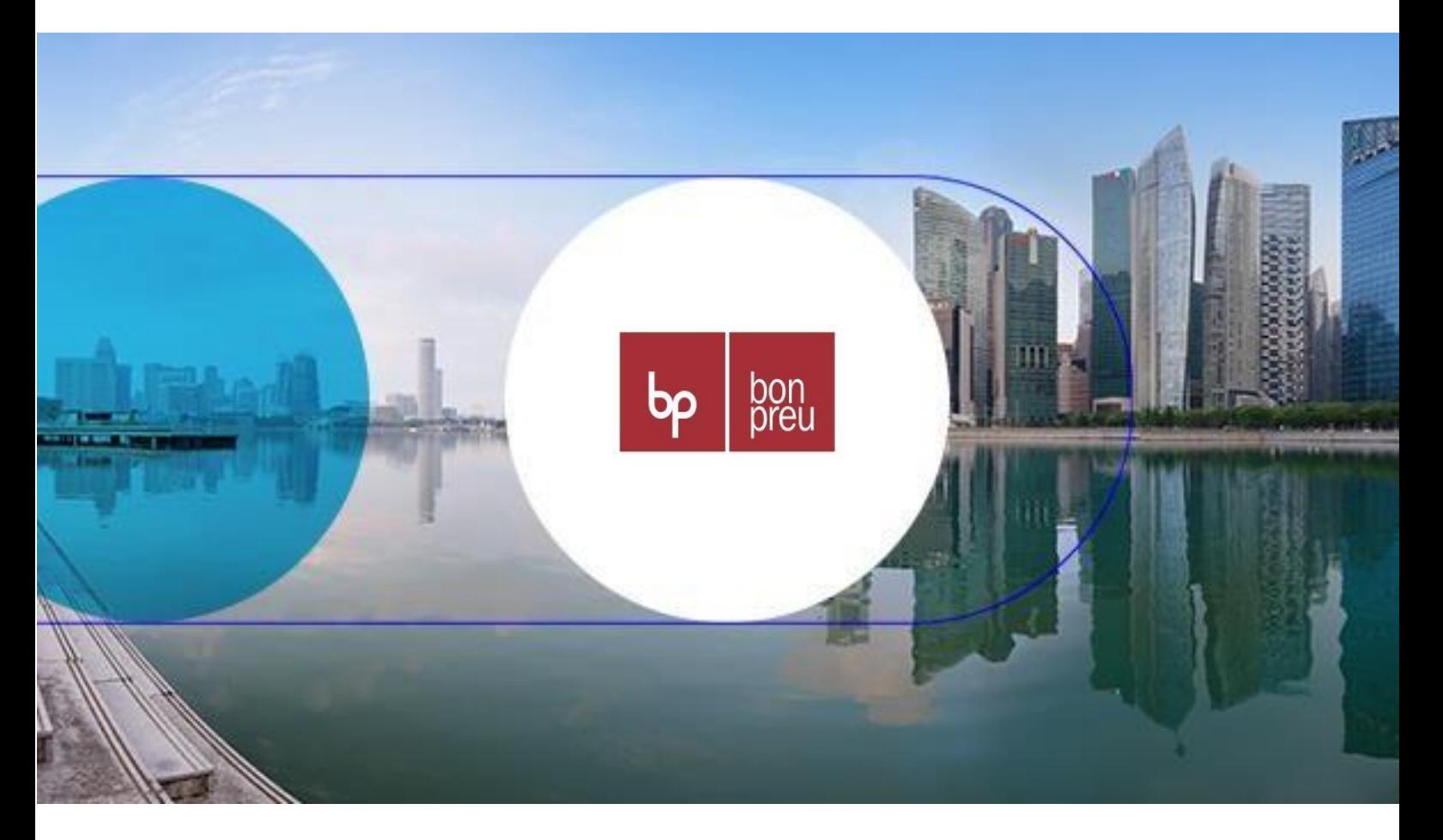

# Bon Preu Supplier EDI guide Message = IFTMAN D96A

#### **Versioned**

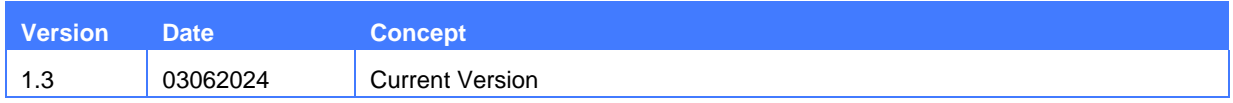

# SUMARIO

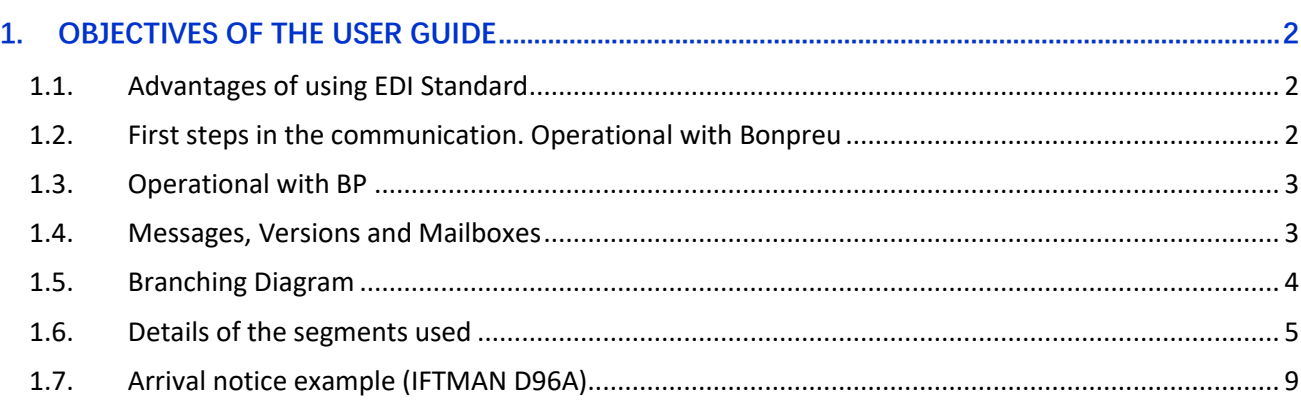

## <span id="page-2-0"></span>1. OBJECTIVES OF THE USER GUIDE

The main objective of this EDI User Guide, for the electronic exchange of business documents with Bonpreu, is that it serves to clarify all the aspects involved in each one of the phases that are required to perform the exchanges in an efficient manner.

We consider it important that with this guide; identify all areas of our organization that are involved in the various operational in each time. They should also be clearly identified the areas involved of their organizations, so that the communication flow that occurs is most effective.

If for the first time, you will use the EDI system standard, we believe it appropriate to inform you that this guide contains technical aspects, of communication, EDI message, so that the IT areas of your organizations, they must have essential access to the same.

In the following chapters, you can find information related to the first steps that you should do to make the connection EDI between you and us. You can also find information related to the different documents that we will start to transmit and the content of the same.

#### <span id="page-2-1"></span>1.1. Advantages of using EDI Standard

Currently, the supply chain between manufacturers and dealers requires that the flow of goods is as efficient as possible to avoid breakage of stock on the shelves, as well as expedite the payment of invoices.

To do this, the exchange of business documents, you need a tool to avoid delays. The tool or system of exchange is the standard EDI (Electronic Data Interchange), the use of which effectively allows the reduction of the cycle of the supply chain and the costs that you are incurring along the same.

As general advantages and particulars of the EDI standard in Bonpreu we can mention:

- Use a common language valid for all partners with the messages existing standards.
- Minor incidents in all of the administrative processes due to the non-manipulation of data.
- Cost of transmission is less than the load of data in information systems, compensating and amortised quickly the investment in software.

As a summary, we can say that it is a competitive advantage for any company, whether manufacturer, distributor or logistics operator.

### <span id="page-2-2"></span>1.2. First steps in the communication. Operational with Bonpreu

*Those providers that it is the first time you go to use the System of Electronic Data Interchange it is necessary to know the parties involved in this system and the first steps to enter in this area.*

- The Manufacturers, Distributors, dealers, Stores, Dealers and logistics Operators are the users of this system of electronic data interchange.
- Software vendors, who provide and implement programs to be able to make exchanges and to translate the different messages.
- Value-added networks (data transmission) to put their infrastructure in order to produce communication between the different users, and allow for the possible interchange between different networks and in different places.

For more information, you can contact with the EDI services supplier, SERES (902424342) or in his web [\(http://es.groupseres.com\)](http://es.groupseres.com/).

#### <span id="page-3-0"></span>1.3. Operational with BP

Bon Preu informs in the orders the date and time in which the order must be delivered. The provider must respect that date and time.

Once the shipment is prepared and confirmed that it will be able to be delivered in the indicated time frame, the supplier must send an IFTMAN message with the required information.

- In the event the supplier will not be able to complete the delivery by the delivery date indicated in the order, you will need to contact Bon Preu to schedule a new date and time for delivery.
- In the event that the supplier has issued the IFTMAN and later will not be able to complete with the indicated, you will have to contact Bon Preu to agree on a new date and time and then send a new IFTMAN to replace the one previously sent.

If it was necessary for the supplier, Bon Preu is able to send by EDI the same order with the same order number and rectified delivery date and time.

An order is only rejected when the delivery does not correspond to what was requested. In that case, Bon Preu will issue a new order with a new order number.

#### <span id="page-3-1"></span>1.4. Messages, Versions and Mailboxes

Messages that Bonpreu interchange will be:

**IFTMAN D96A** 

The Bonpreu mailboxes are:

- **Bonpreu production** COUNTRY=FR ADM=ATLAS PRMD=SERES O=ALLEGRO-ES OU1=EDI SURNAME=EDISERV GIVENNAME=84224100000005
- **Bonpreu Test** COUNTRY=FR ADM=ATLAS PRMD=SERES O=ALLEGRO-ES OU1=EDI SURNAME=EDISERV GIVENNAME=84224100000005
- **Who Order (Buyer):** Bonpreu EAN Code
- **Who receives the goods (Receiver):** EAN Store/Dealer Code
- **Who is billed**: Bonpreu EAN Code (8422410000005)
- **Who pays (the Payer):** Bonpreu EAN Code

#### 1.5. Branching Diagram

<span id="page-4-0"></span>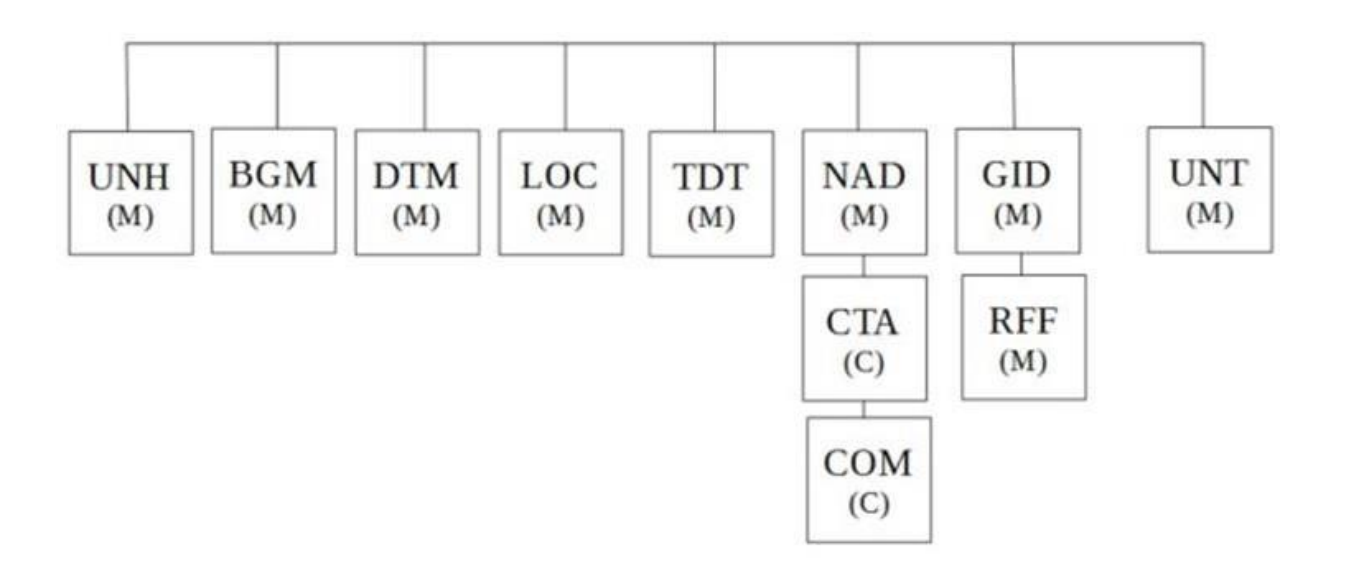

### 1.6. Details of the segments used

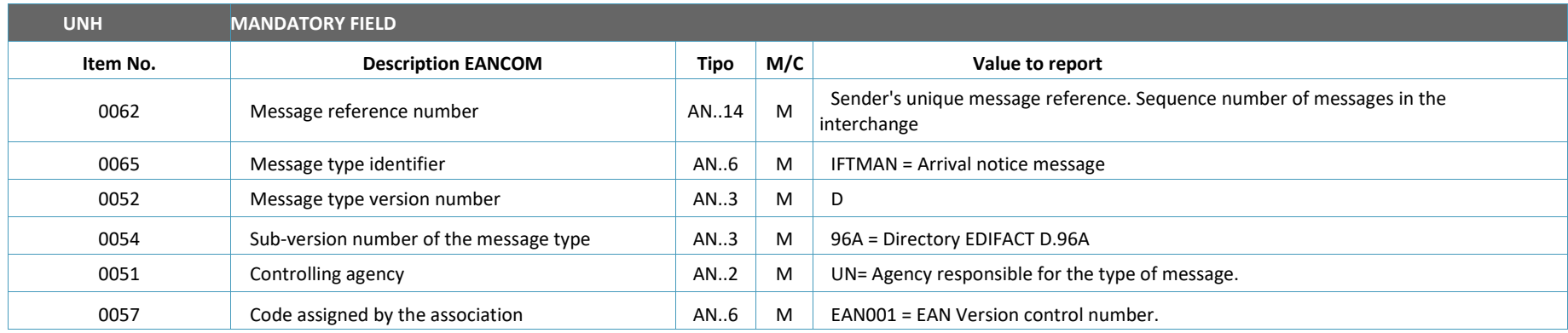

Example: **UNH+EW666666+IFTMAN:D:96A:UN:EAN001'**

<span id="page-5-0"></span>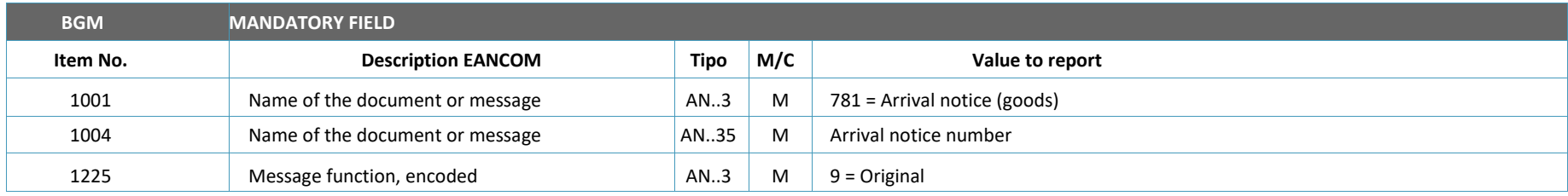

Example: **BGM+781+52188+9'**

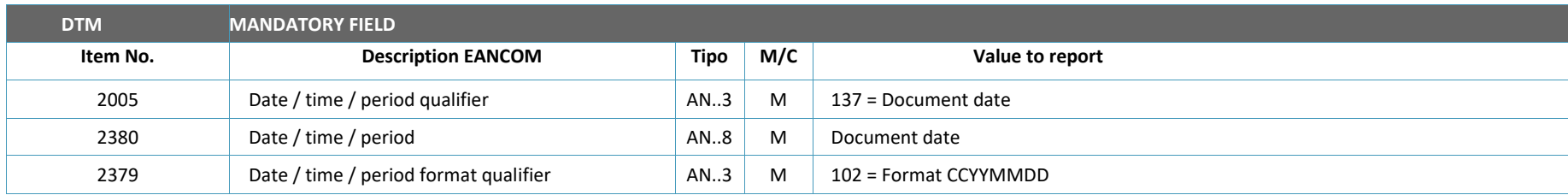

Example: **DTM+137:20180410:102'**

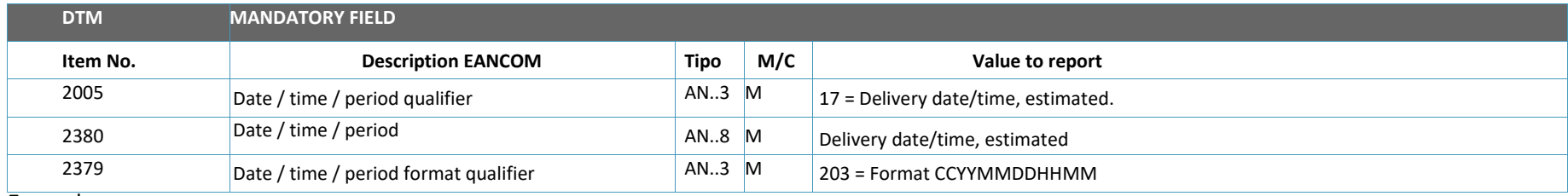

Example: **DTM+17:201804101230:203'**

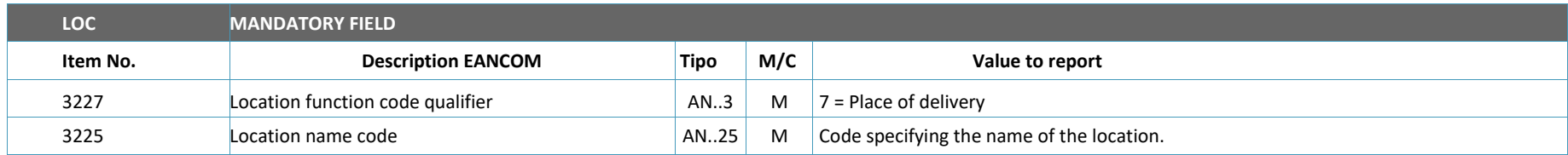

Example: **LOC+7+541234567XXXX'**

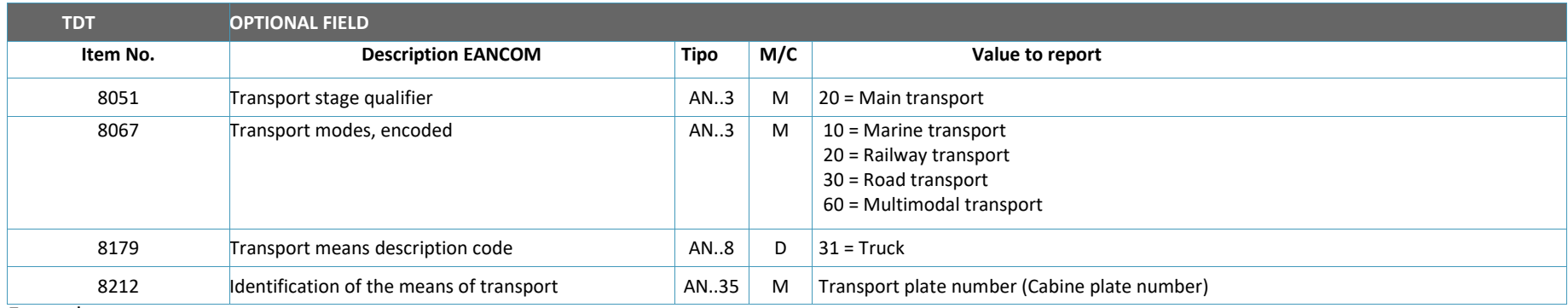

Example: **TDT+20++30+31++++:::MATR CAB'**

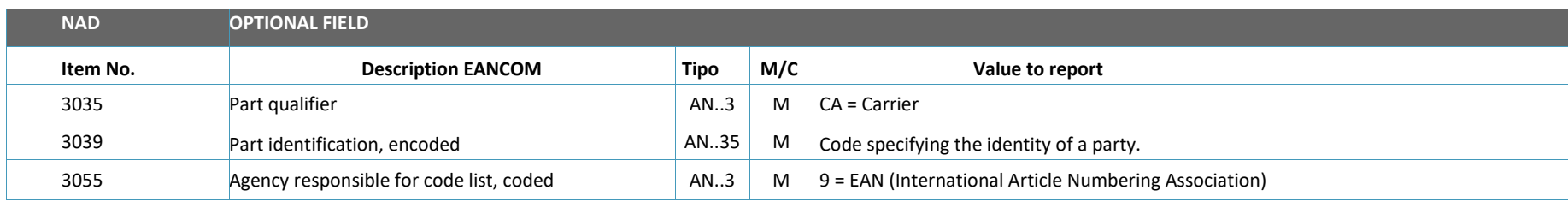

Example: **NAD+CA+84XXXXXXXXXXX::9'**

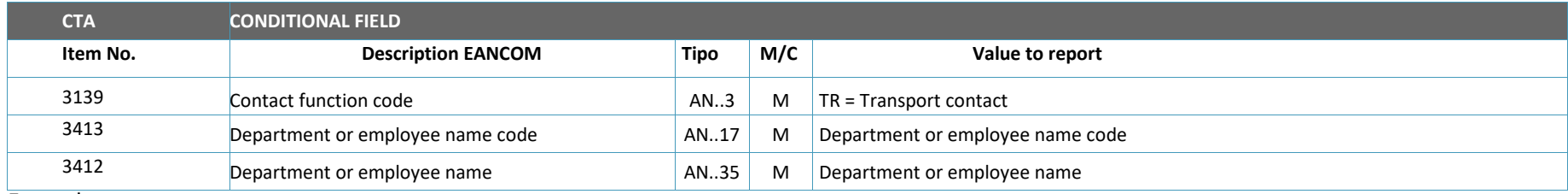

Example: **CTA+TR+X85688888V:Jose Luís'**

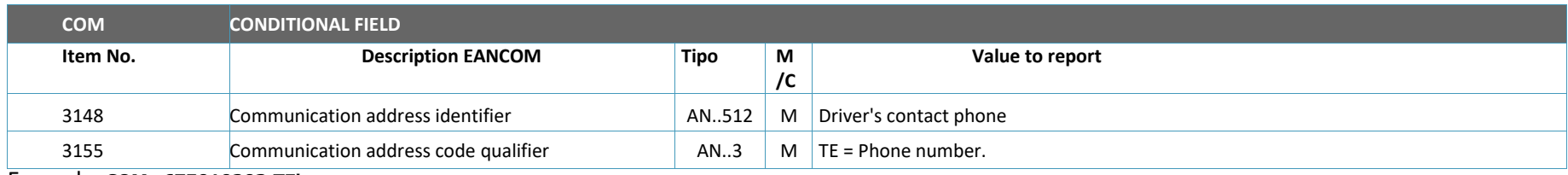

Example: **COM+675010203:TE'**

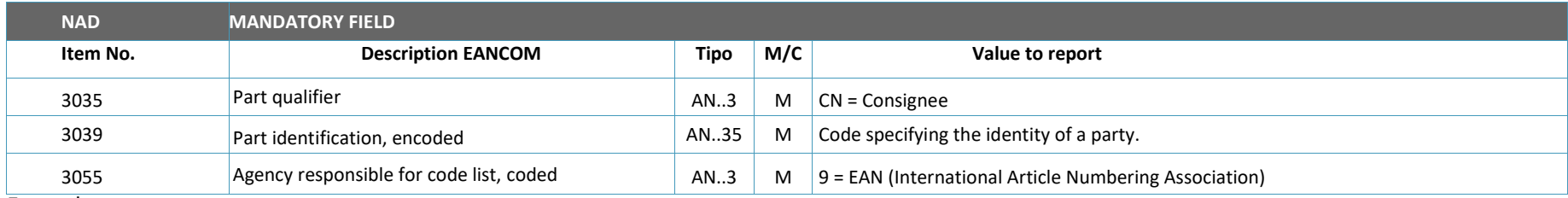

Example: **NAD+CN+8422410000005::9'**

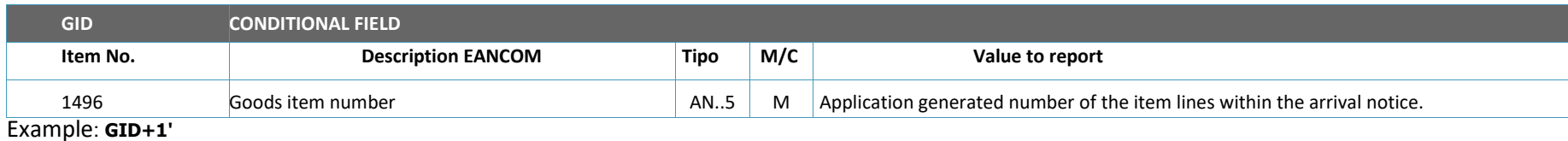

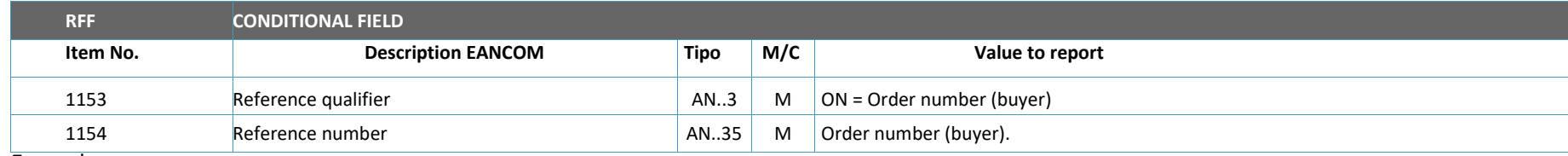

Example: **RFF+ON:W0400-391200'**

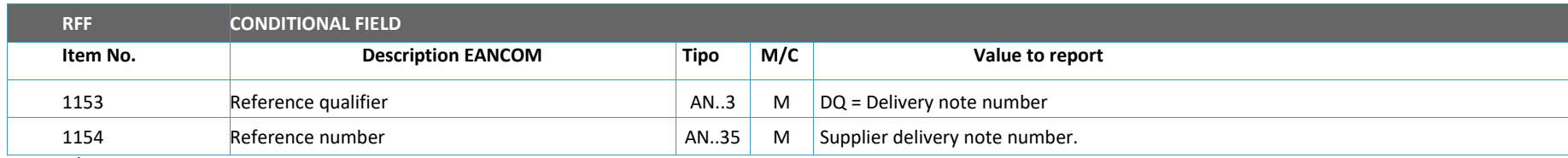

Example: **RFF+DQ:ALAB0003'**

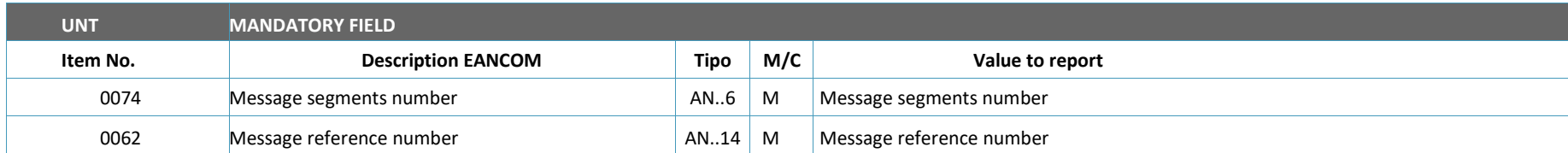

Example: **UNT+14+EW666666'**

#### <span id="page-9-0"></span>1.7. Arrival notice example (IFTMAN D96A)

Example of an Arrival Notice message from a carrier identified by the EAN XXX location number to Bonpreu, consignee identified by the EAN YYY location number.

The Arrival Notice message is identified by number 52188 and sent on June 02, 2020.

The message informs of the arrival of the shipment at the place of delivery, which is the location identified by the EAN XXX location number by a truck with registration number 7575JPC. The estimated delivery time is 09:15 pm on June 4, 2020. The name, NIF and telephone number of the driver are respectively: Jose Luís, X85688888V and 675 01 02 03

The shipment consists of four items of merchandise corresponding to four delivery notes relating to four orders.

The delivery note-order pairs are:

(ALAB0001, W0400-391948) (ALAB0002, W0400-391955) (ALAB0003, W0400-391975) y (ALAB0004, W0400-391200)

Example IFTMAN:

UNH+EW666666+IFTMAN:D:96A:UN:EAN001' BGM+781+52188+9' DTM+137:20170802:102' DTM+17:201708040915:203' LOC+7+8422410150021' TDT+20++30+31++++:::7575JPC' NAD+CA+84XXXXXXXXXXX::9' CTA+TR+X85688888V:Jose Luís' COM+675010203:TE' NAD+CN+8422410000005::9'  $GID + 1'$ RFF+ON:W0400-391948' RFF+DQ:ALAB0001'  $GID+2'$ RFF+ON:W0400-391955' RFF+DQ:ALAB0002'  $GID+3'$ RFF+ON:W0400-391975' RFF+DQ:ALAB0003'  $GID + 4'$ RFF+ON:W0400-391200' RFF+DQ:ALAB0004' UNT+23+EW666666'

Page 9 / 9